### **Integrate MATLAB & Simulink into your Classroom**

Explore these online resources that support using MATLAB and Simulink in your courses and curriculum. See your MATLAB Portal for access to resources and software.

### Go to UNC Chapel Hill's MATLAB Portal URL:

https://in.mathworks.com/academia/tah-portal/university-of-north-carolina-chapel-hill-30334062.html

## Automatically Grade MATLAB Code – MATLAB Grader

#### grader.mathworks.com

Create interactive MATLAB course problems for students. Automatically grade student work and provide feedback. Run your problems in any learning environment.

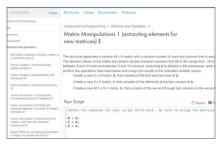

#### Interactive Notebooks - Live Editor

### mathworks.com/products/matlab/live-editor

Live Editor allows you to accelerate exploratory programming, create an interactive narrative, and teach with live scripts.

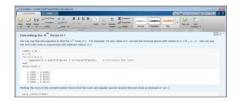

# Need Help? Get a Free Consultation with a MathWorks Engineer

Our team of professional engineers is a free resource available to consult on using MATLAB and Simulink in your work. On your MATLAB portal page under 'Help' select MathWorks Engineer Consultation. You can also *fill out the form here*.

# Download MATLAB Courseware to Develop and Enhance Curriculum

#### mathworks.com/academia/courseware

MATLAB courseware consists of downloadable sets of curriculum materials for educators based on MATLAB and Simulink. Includes link to books based on MATLAB & Simulink.

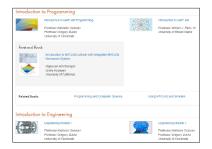

# Online Resources to Help Your Students Learn and Use MATLAB

#### matlabacademy.com

With MATLAB Online, your students can use MATLAB from their web browser as a quick and easy way to get started. Two online courses help students learn MATLAB basics: MATLAB Onramp and Deep Learning Onramp. Assign these online courses as part of your course!

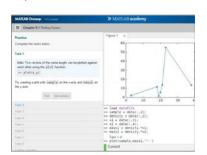

### **Quick Links:**

Books
Connect to Hardware

Videos MATLAB Mobile Code Examples Install Support Internet of Things
MATLAB Community